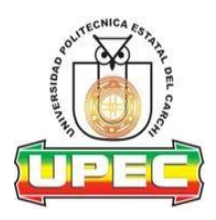

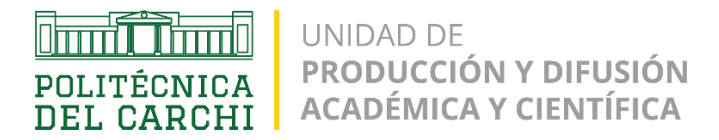

# *UNIVERSIDAD POLITÉCNICA ESTATAL DEL CARCHI*

# *UNIDAD DE PRODUCCIÓN Y DIFUSIÓN ACADÉMICA Y CIENTÍFICA*

## *INFORME DE CORRECCIÓN DE ESTILO DE DOCUMENTO EN PROCESO DE PUBLICACIÓN*

Fecha de recepción: / / Fecha de entrega: / /

### **Procedimiento:**

- 1. Abra el documento a corregir.
- 2. Vaya a la pestaña Revisar.
- 3. Presione el botón Control de cambios.
- 4. Presione el botón Panel de revisiones.
- 5. Corrija el texto.

## **Título del documento revisado:**

#### **Autores del documento revisado:**

### **Tipos revisión realizadas:**

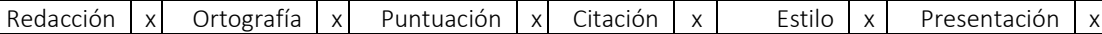

#### **Número de revisiones realizadas:**

(Pegue aquí un captura de pantalla del documento corregido para evidenciar el número de revisiones realizadas que aparece en el panel de revisiones, al lado izquierdo).

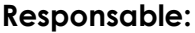

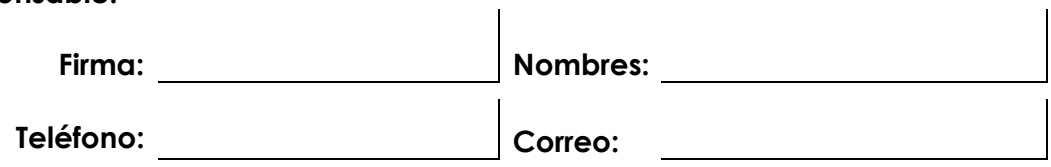

Al firmar este documento certifico que todos los cambios que realicé en el documento en proceso de publicación se fundamentaron en mis conocimientos especializados sobre gramática y tuvieron como único objetivo corregir o mejorar los planteamientos del autor.